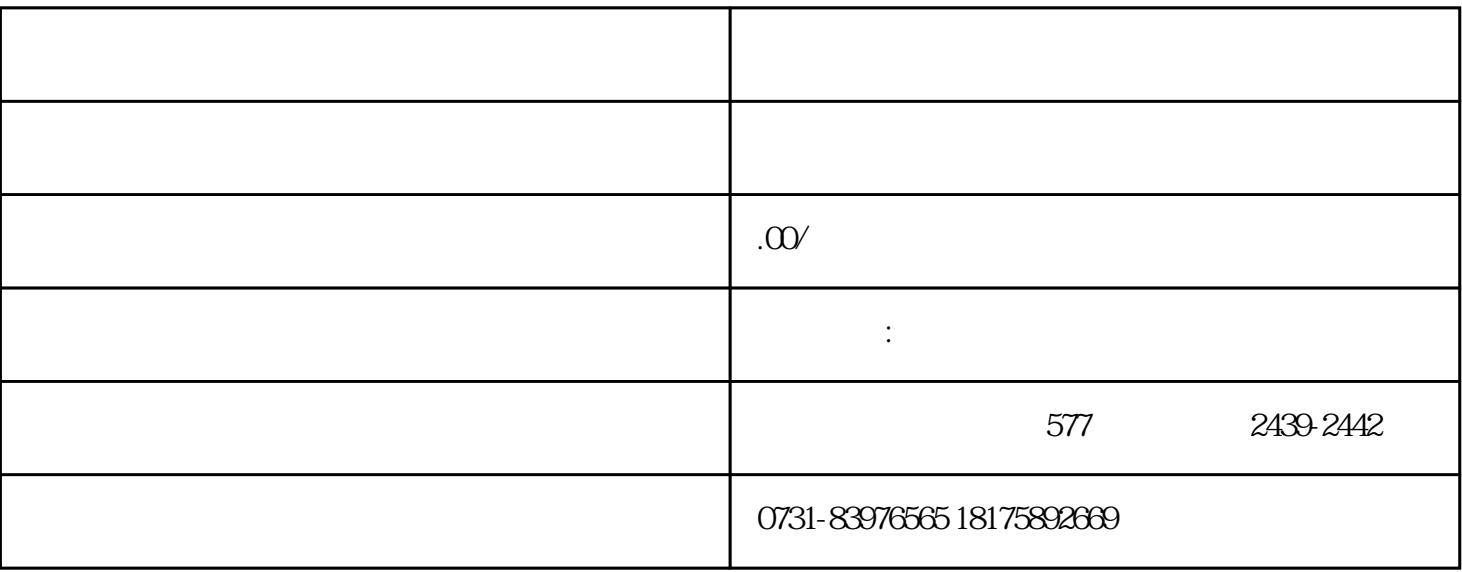

 $\sim$  2

 $1$ 

 $2$ 

 $3$